# Package 'justifier'

March 5, 2023

<span id="page-0-0"></span>Title Human and Machine-Readable Justifications and Justified Decisions Based on 'YAML'

Version 0.2.6

Maintainer Gjalt-Jorn Peters <justifier@opens.science>

Description Leverages the 'yum' package to implement a 'YAML' ('YAML Ain't Markup Language', a human friendly standard for data serialization; see <https:yaml.org>) standard for documenting justifications, such as for decisions taken during the planning, execution and analysis of a study or during the development of a behavior change intervention as illustrated by Marques & Peters (2019) [<doi:10.17605/osf.io/ndxha>](https://doi.org/10.17605/osf.io/ndxha). These justifications are both human- and machine-readable, facilitating efficient extraction and organisation.

License GPL  $(>= 2)$ 

Encoding UTF-8

URL <https://r-packages.gitlab.io/justifier>

BugReports <https://gitlab.com/r-packages/justifier/-/issues>

**Imports** data.tree  $(>= 0.7.8)$ , DiagrammeR  $(>= 1.0.0)$ , DiagrammeRsvg  $(>= 1.0.0)$ 0.1), purrr ( $>= 0.3.0$ ), yaml ( $>= 2.2.0$ ), yum ( $>= 0.0.1$ )

**Suggests** covr, here, jsonlite  $(>= 1.7)$ , knitr, rmarkdown, test that

VignetteBuilder knitr

RoxygenNote 7.1.2

NeedsCompilation no

Author Gjalt-Jorn Peters [aut, cre] (<<https://orcid.org/0000-0002-0336-9589>>), Szilvia Zorgo [ctb] (<<https://orcid.org/0000-0002-6916-2097>>)

Repository CRAN

Date/Publication 2023-03-05 11:00:02 UTC

## <span id="page-1-0"></span>R topics documented:

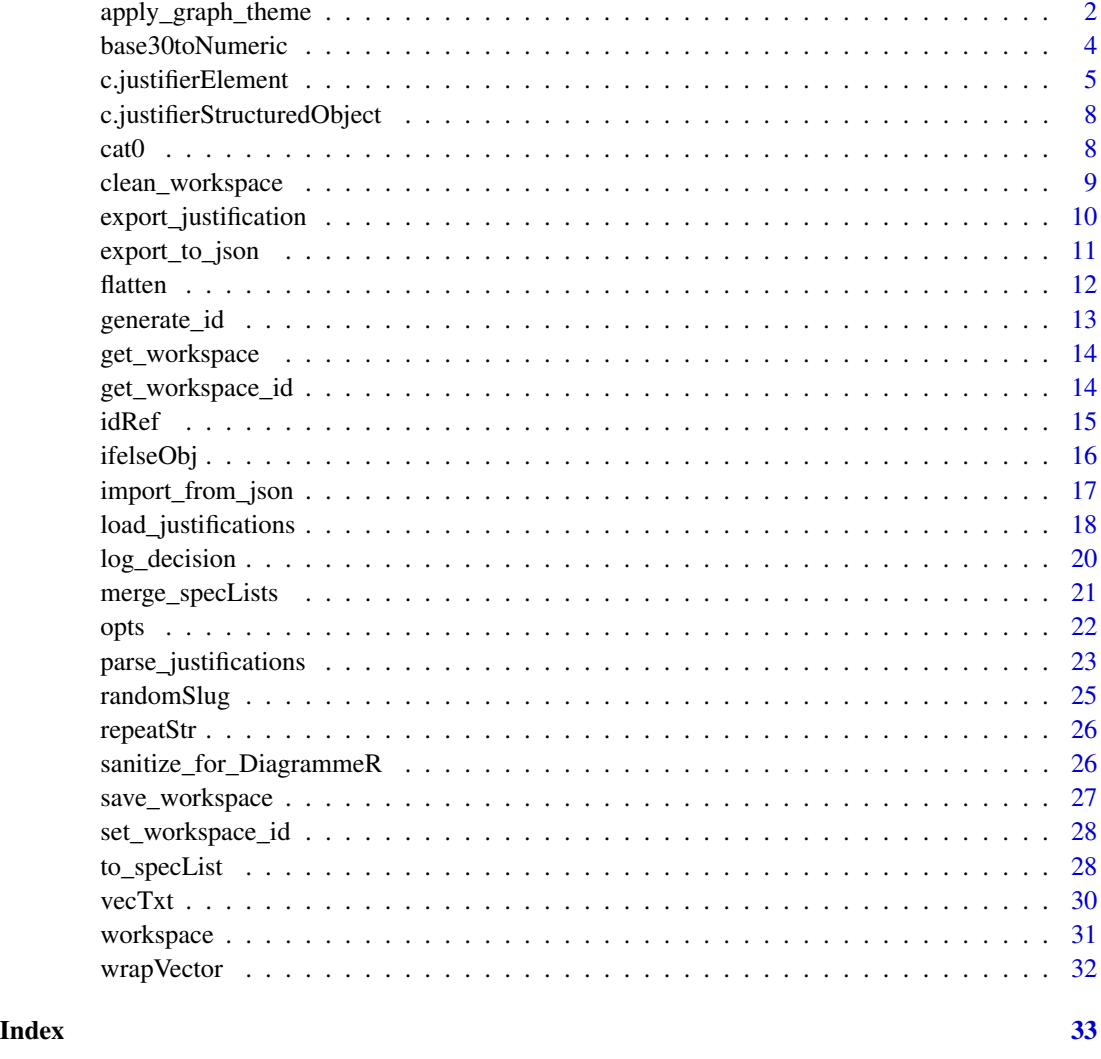

apply\_graph\_theme *Apply multiple DiagrammeR global graph attributes*

### Description

Apply multiple DiagrammeR global graph attributes

#### Usage

apply\_graph\_theme(graph, ...)

#### <span id="page-2-0"></span>Arguments

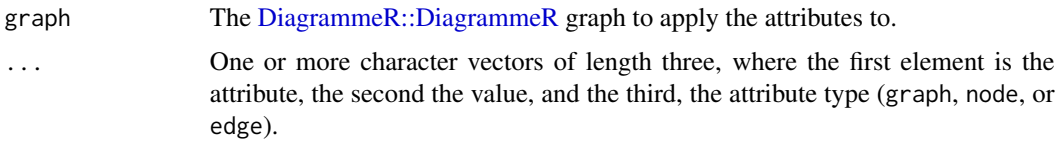

#### Value

The [DiagrammeR::DiagrammeR](#page-0-0) graph.

```
exampleJustifier <- '
---
assertion:
  -
   id: assertion_id
   label: "An assertion"
decision:
  -
   id: decision_id
   label: "A decision"
    justification:
      -
       id: justification_id
        label: "A justification"
        assertion:
          -
            id: assertion_id
            description: "A description of an assertion"
            source:
              -
                id: source1_id
                label: "First source"
              -
               id: source2_id
               label: "second source"
---';
justifications <-
  justifier::load_justifications(text=exampleJustifier);
miniGraph_original <-
  justifications$decisionGraphs[[1]];
miniGraph <-
  justifier::apply_graph_theme(
  miniGraph_original,
  c("color", "#0000AA", "node"),
  c("shape", "triangle", "node"),
  c("fontcolor", "#FF0000", "node")
);
### This line shouldn't be run when executing this example as test,
```

```
### because rendering a DiagrammeR graph takes quite long
## Not run:
DiagrammeR::render_graph(miniGraph);
## End(Not run)
```
base30toNumeric *Conversion between base10 and base30 & base36*

#### Description

The conversion functions from base10 to base30 are used by the [generate\\_id\(\)](#page-12-1) functions; the base36 functions are just left here for convenience.

#### Usage

```
base30toNumeric(x)
```
numericToBase30(x)

#### Arguments

x The vector to convert (numeric for the numericTo functions, character for the base30to and base36to funtions).

#### Details

The symbols to represent the 'base 30' system are the 0-9 followed by the alphabet without vowels but including the y. This vector is available as base30.

#### Value

The converted vector (numeric for the base30to and base36to funtions, character for the numericTo functions).

```
numericToBase30(654321);
base30toNumeric(numericToBase30(654321));
```
<span id="page-3-0"></span>

<span id="page-4-0"></span>c.justifierElement *Programmatically constructing justifier elements*

#### <span id="page-4-1"></span>Description

These functions can be used to programmatically construct justifications.

#### Usage

```
## S3 method for class 'justifierElement'
c(\ldots)## S3 method for class 'justifierStructured'
c(\ldots)source(label, description = NULL, type = NULL, id = NULL, xdoi = NULL, ...)
assert(label, description = "", type = NULL, id = NULL, source = NULL, ...)justify(label, description = "", type = NULL, id = NULL, assertion = NULL, ...)
decide(
  label,
  description = NULL,
  type = NULL,id = NULL,alternatives = NULL,
  justification = NULL,
  ...
)
```
#### Arguments

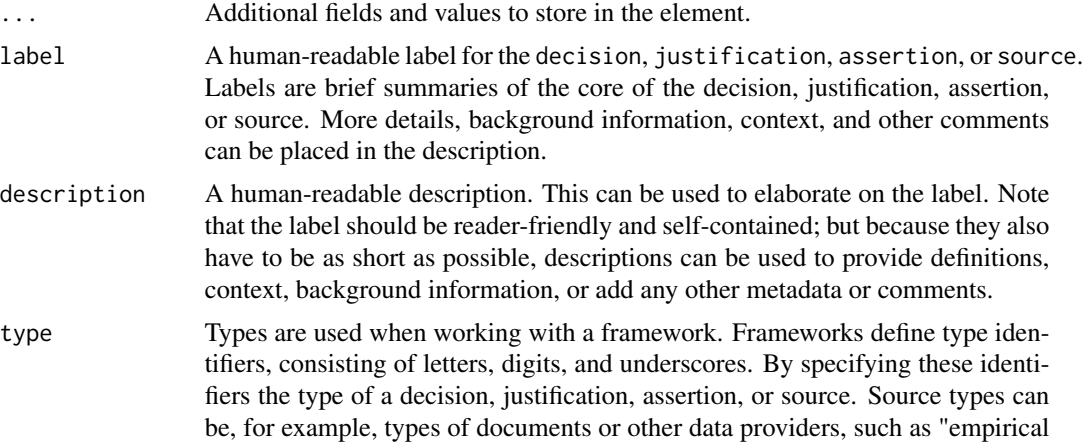

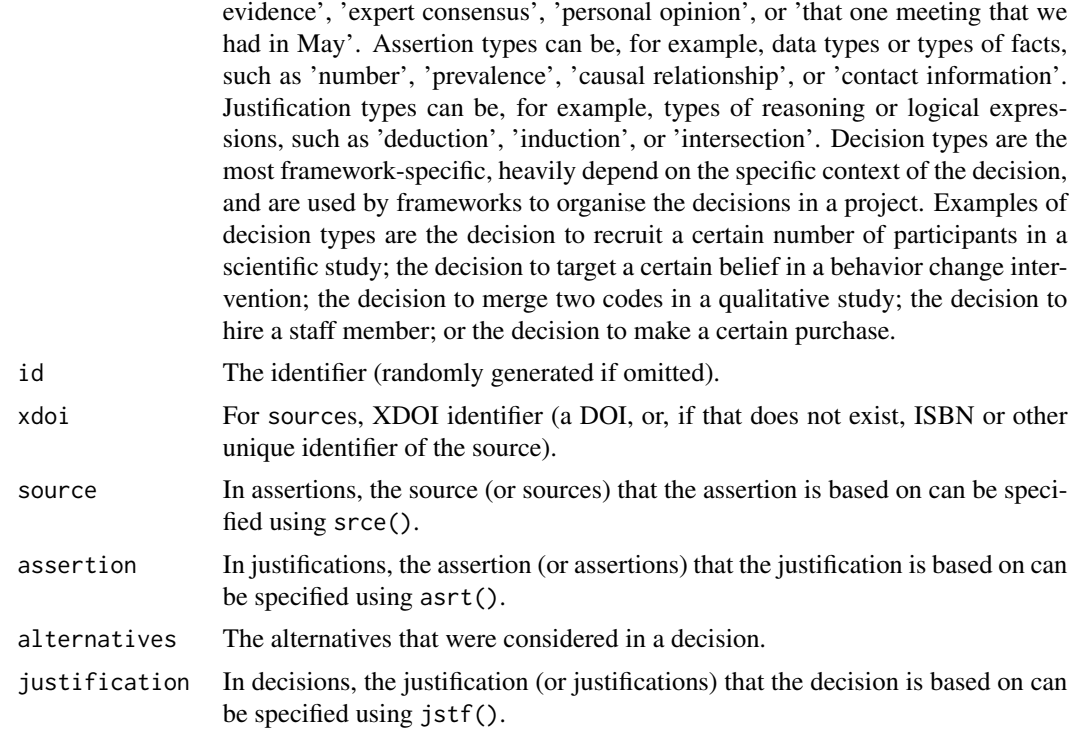

#### Value

The generated object.

#### Examples

```
### Programmatically create a partial justification object
justifierAssertion <-
  justifier::assert(
    "This is an assertion",
    source = c(justifier::source('This is a first source'),
      justifier::source('This is a second source')));
### Programmatically create a justification with two assertions
### but without sources
justifierJustification <-
  justifier::justify(
    "Icecream will make me feel less fit",
   assertion = c(justifier::assert('Icecream is rich in energy'),
      justifier::assert('Consuming high-energy foods makes me feel less fit')
   ),
   weight = -.5);
```
### Show it

```
justifierJustification;
### Programmatically create a simple decision
simpleDecision <-
 justifier::decide(
    "decision",
   justification = justifier::jstf(
      "justification",
      assertion = justifierAssertion
   )
 );
### Programmatically create a justification object for a full decision
fullJustifierObject <-
 justifier::decide(
    "I decide to go get an icecream",
    justification = c(
      justifier::justify(
        "Having an icecream now would make me happy",
        assertion = c(justifier::assert(
            "Decreasing hunger increases happiness",
            source = justifier::source(
              "My past experiences"
            )
          ),
          justifier::assert(
            "I feel hungry",
            source = justifier::source(
              "Bodily sensations"
           )
         )
       ),
       weight = 1),
      justifierJustification,
      justifier::justify(
        "I can afford to buy an icecream.",
        assertion = c(justifier::assert(
            "My bank account balance is over 300 euro.",
            source = justifier::source(
              "My bank app"
            )
         ),
          justifier::assert(
            "I need to keep at least 100 euro in my bank account.",
            source = justifier::source(
              "Parental advice"
            \lambda)
        ),
        weight = .3
```

```
)
   )
 );
### Show the full object
fullJustifierObject;
### Combine both into a list of decisions
twoDecisions <-
 c(simpleDecision,
    fullJustifierObject);
### Show the combination
twoDecisions;
```
c.justifierStructuredObject

*Concatenate two or more structured justifier objects*

#### Description

Concatenate two or more structured justifier objects

#### Usage

```
## S3 method for class 'justifierStructuredObject'
c(\ldots)
```
#### Arguments

... Structured justifier objects

#### Value

Invisibly, the concatenated list

cat0 *Concatenate to screen without spaces*

#### Description

The cat0 function is to cat what paste0 is to paste; it simply makes concatenating many strings without a separator easier.

#### Usage

 $cat0(..., sep = "")$ 

<span id="page-7-0"></span> $8$  cat $0$ 

#### <span id="page-8-0"></span>clean\_workspace 9

#### Arguments

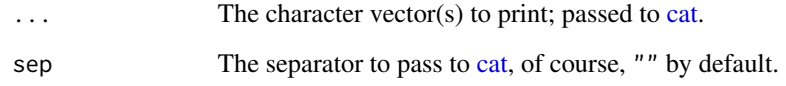

#### Value

Nothing (invisible NULL, like [cat\)](#page-0-0).

#### Examples

```
cat0("The first variable is '", names(mtcars)[1], "'.");
```
clean\_workspace *Clean your workspace*

#### Description

Clean your workspace

#### Usage

```
clean_workspace(force = FALSE, silent = justifier::opts$get("silent"))
```
#### Arguments

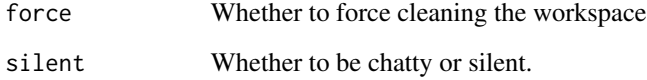

```
### Without `force=TRUE`, presents a query to the user in
### interactive mode:
clean_workspace(silent=FALSE);
### Set `force=TRUE` to force clean the workspace
clean_workspace(force = TRUE, silent=FALSE);
```
<span id="page-9-1"></span><span id="page-9-0"></span>export\_justification *Export justification as YAML*

#### Description

Export justification as YAML

#### Usage

```
export_justification(
  x,
 file = NULL,
 encoding = "UTF-8",
 append = TRUE,preventOverwriting = TRUE,
 silent = justifier::opts$get("silent")
\mathcal{L}
```
#### Arguments

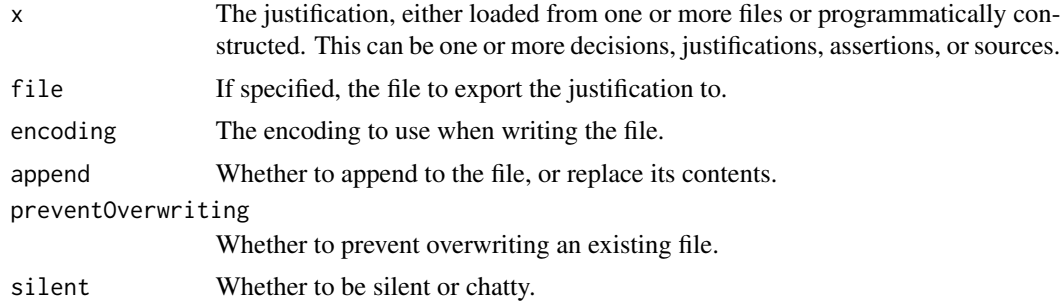

#### Value

The generated YAML, invisibly, unless file is NULL.

```
### Programmatically create a simple justification object
justifierObject <-
 justifier::asrt(
    "assertion",
   source = c(justifier::srce('source1'),
     justifier::srce('source2')));
### Export to YAML
justifierYAML <-
 justifier::export_justification(
   justifierObject,
```
#### <span id="page-10-0"></span>export\_to\_json 11

file=NULL);

```
### Show YAML
cat(justifierYAML, sep="\n");
```
export\_to\_json *Export a justifier specification to JSON*

#### Description

Export a justifier specification to JSON

#### Usage

```
export_to_json(x, file = NULL, wrap_in.html = FALSE)## S3 method for class 'justifierStructuredObject'
export_to_json(x, file = NULL, wrap_in.html = FALSE)## S3 method for class 'justifier_json'
```
 $print(x, \ldots)$ 

#### **Arguments**

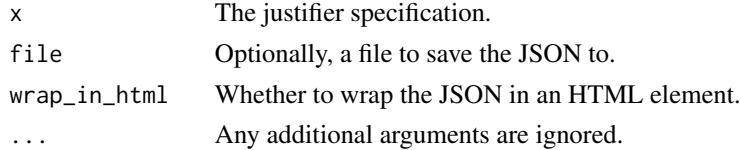

#### Value

If a file is specified to write, to,  $x$  will be returned invisibly to allow building a pipe chain; if file=NULL, the resulting JSON will be returned as a character vector.

```
### Programmatically create a justification with two assertions
### but without sources; flatten it; and show the json
justifier::justify(
 "Icecream will make me feel less fit",
 assertion = c(justifier::assert('Icecream is rich in energy'),
   justifier::assert('Consuming high-energy foods makes me feel less fit')
 ),
 weight = -.5) |>justifier::flatten() |>
 justifier::export_to_json();
```
#### <span id="page-11-0"></span>Description

Flattening takes all justifications, assertions, and sources from their parents and returns a structured justifier object containing these elements in separate lists, with each occurrence replaced with a reference to the corresponding identifier.

#### Usage

```
flatten(x, ..., recursionLevel = 0, silent = justifier::opts$get("silent"))
## S3 method for class 'multipleJustifierElements'
flatten(x, ..., recursionLevel = 0, silent = justifier::opts$get("silent"))
## S3 method for class 'singleJustifierElement'
flatten(x, ..., recursionLevel = 0, silent = justifier::opts$get("silent"))
```
#### Arguments

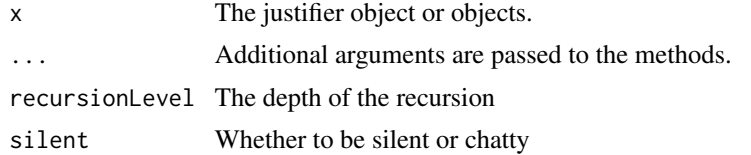

#### Value

A flattened justifier object.

```
### Programmatically create a justification with two assertions
### but without sources
justifierJustification <-
 justifier::justify(
    "Icecream will make me feel less fit",
   assertion = c(justifier::assert('Icecream is rich in energy'),
     justifier::assert('Consuming high-energy foods makes me feel less fit')
   ),
    weight = -.5);
### Flatten it into a structures justifier object
structuredJustification <-
 justifier::flatten(
   justifierJustification
```
<span id="page-12-0"></span>generate\_id 13

```
);
### Check it
str(structuredJustification, 1);
```
<span id="page-12-1"></span>generate\_id *Generate unique identifier(s)*

#### Description

Convenience function to generate a unique identifiers for sources, assertions, justifications, and decisions.

#### Usage

```
generate_id(
  type,
  prefix = paste(sample(letters, 4), collapse = ""),
  stopOnIllegalChars = FALSE
\mathcal{L}
```
#### Arguments

type The type of the justifier object; D, J, A or S.

prefix An identifier prefix.

stopOnIllegalChars

Whether to [base::stop\(\)](#page-0-0) or produce a [base::warning\(\)](#page-0-0) when encountering illegal characters (i.e. anything other than a letter or underscore).

#### Value

A character vector containing the identifier(s).

```
generate_id(type = "S", 'sourceExample');
generate_id(type = "A", 'assertionExample');
```
<span id="page-13-0"></span>

#### Description

This is used to be able to log decisions programmatically.

#### Usage

```
get_workspace(silent = justifier::opts$get("silent"))
```
#### Arguments

silent Whether to be suppress messages.

#### Value

Invisibly, the workspace identifier.

#### Examples

```
justifier::get_workspace_id();
```
get\_workspace\_id *Get your justifier workspace identifier*

#### Description

This is used to be able to log decisions programmatically.

#### Usage

```
get_workspace_id(silent = justifier::opts$get("silent"))
```
#### Arguments

silent Whether to be suppress messages.

#### Value

Invisibly, the workspace identifier.

#### Examples

justifier::get\_workspace\_id();

#### <span id="page-14-0"></span>Description

Create a reference to one or more justifier objects

#### Usage

```
idRef(x, what = NULL, silent = justifier::opts$get("silent"))
## S3 method for class 'singleJustifierElement'
idRef(x, what = NULL, silent = justifier::opts$get("silent"))
## S3 method for class 'multipleJustifierElements'
idRef(x, what = NULL, silent = justifier::opts$get("silent"))
## S3 method for class 'justifierIdRef'
idRef(x, what = NULL, silent = justifier::opts$get("silent"))
## S3 method for class 'character'
idRef(x, what = NULL, silent = justifier::opts$get("silent"))
## S3 method for class 'justifierStructured'
idRef(x, what = NULL, silent = justifier::opts$get("silent"))
```
#### Arguments

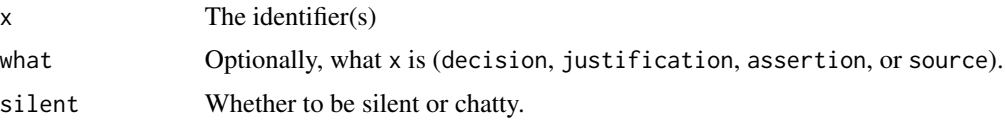

#### Value

The justifier id reference object.

```
exampleSource <-
  justifier::source("This is a book about R.");
exampleAssertion <- justifier::assert(
  "R is a functional language",
  source = justifier::idRef(exampleSource)
);
### Get and show the reference
```

```
(sourceId <- exampleAssertion$source);
sourceId <- as.character(sourceId);
### Manually assign an identifier
justifier::idRef(sourceId);
### Repeat while specifying what we're passing
justifier::idRef(sourceId, what="source");
```
#### ifelseObj *Conditional returning of an object*

#### Description

The ifelseObj function just evaluates a condition, returning one object if it's true, and another if it's false.

#### Usage

ifelseObj(condition, ifTrue, ifFalse)

#### Arguments

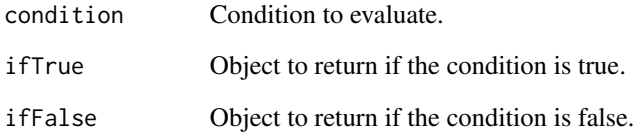

#### Value

One of the two objects

```
dat <- ifelseObj(sample(c(TRUE, FALSE), 1), mtcars, Orange);
```
<span id="page-15-0"></span>

<span id="page-16-0"></span>import\_from\_json *Import a structured justifier object from JSON*

#### Description

Import a structured justifier object from JSON

#### Usage

import\_from\_json(x)

#### Arguments

x Either a path to an existing file, or a character vector with the JSON to import.

#### Value

The justifier object.

```
### Programmatically create a justification with two assertions
### but without sources; flatten it; and show the json
justifier::justify(
 "Icecream will make me feel less fit",
 assertion = c(justifier::assert('Icecream is rich in energy'),
   justifier::assert('Consuming high-energy foods makes me feel less fit')
 ),
 weight = -.5) |>
 justifier::flatten() -> originalObject;
originalObject |>
 justifier::export_to_json() ->
 exportedJSON;
### And import it again
importedFromJSON <-
 justifier::import_from_json(
   exportedJSON
 );
```
<span id="page-17-1"></span><span id="page-17-0"></span>load\_justifications *Load Justifications from a file or multiple files*

#### Description

These function load justifications from the YAML fragments in one (load\_justifications) or multiple files (load\_justifications\_dir).

#### Usage

```
load_justifications(
  text = NULL,file = NULL,
  delimiterRegEx = "^--$",justificationContainer = c("justifier", "justification", "decision", "assertion",
    "source"),
  ignoreOddDelimiters = FALSE,
  encoding = "UTF-8",storeDecisionGraphSvg = TRUE,
  silent = TRUE
)
load_justifications_dir(
  path,
  recursive = TRUE,
  extension = "jmd",regex = NULL,justificationContainer = c("justifier", "justification", "decision", "assertion",
    "source"),
  delimiterRegEx = "^---$",
  ignoreOddDelimiters = FALSE,
  encoding = "UTE-8",silent = TRUE
)
```
#### Arguments

text, file As text or file, you can specify a file to read with encoding encoding, which will then be read using [base::readLines\(\)](#page-0-0). If the argument is named text, whether it is the path to an existing file is checked first, and if it is, that file is read. If the argument is named file, and it does not point to an existing file, an error is produced (useful if calling from other functions). A text should be a character vector where every element is a line of the original source (like provided by base:: readLines()); although if a character vector of one element *and* including at least one newline character  $(\nabla \nabla n)$  is provided as text, it is split at the newline characters using [base::strsplit\(\)](#page-0-0). Basically, this behavior means that the first argument can be either a character vector or the path to a

file; and if you're specifying a file and you want to be certain that an error is thrown if it doesn't exist, make sure to name it file.

<span id="page-18-0"></span>delimiterRegEx The regular expression used to locate YAML fragments

justificationContainer

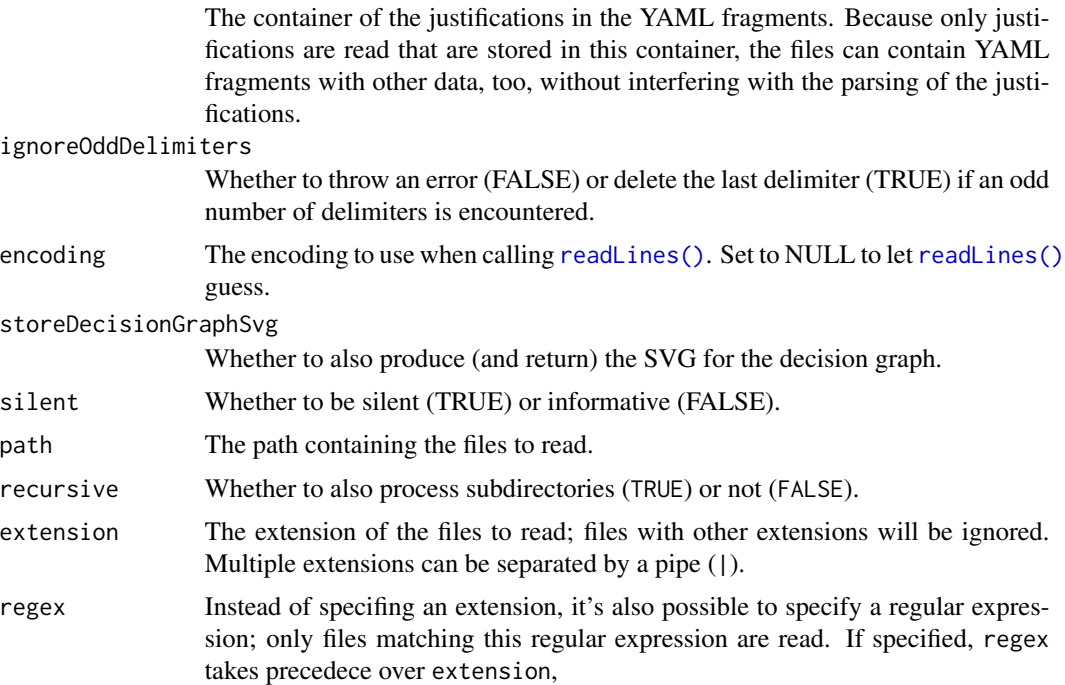

### Details

load\_justifications\_dir simply identifies all files and then calls load\_justifications for each of them. load\_justifications loads the YAML fragments containing the justifications using [yum::load\\_yaml\\_fragments\(\)](#page-0-0) and then parses the justifications into a visual representation as a [ggplot2::ggplot](#page-0-0) graph and Markdown documents with overviews.

#### Value

An object with the [ggplot2::ggplot](#page-0-0) graph stored in output\$graph and the overview in output\$overview.

```
exampleMinutes <- 'This is an example of minutes that include
a source, an assertion, and a justification. For example, in
the meeting, we can discuss the assertion that sleep deprivation
affects decision making. We could quickly enter this assertion in
a machine-readable way in this manner:
---
```

```
assertion:
  -
    id: assertion_SD_decision
```

```
label: Sleep deprivation affects the decision making proces.
    source:
      id: source_Harrison
---
Because it is important to refer to sources, we cite a source as well.
We have maybe specified that source elsewhere, for example in the
minutes of our last meeting. That specification may have looked
like this:
---
source:
  -
   id: source_Harrison
  label: "Harrison & Horne (2000) The impact of sleep deprivation on decision making: A review."
   xdoi: "doi:10.1037/1076-898x.6.3.236"
    type: "Journal article"
---
We can now refer to these two specifications later on, for
example to justify decisions we take.
';
justifier::load_justifications(text=exampleMinutes);
### To load a directory with justifications
examplePath <-
  file.path(system.file(package="justifier"),
            'extdata');
justifier::load_justifications_dir(path=examplePath);
```
log\_decision *Document a decision*

#### Description

Used to programmatically document decisions - note that you have to store them to a file to not lose them (i.e. if used interactively).

#### Usage

```
log_decision(
  label,
  description = ",
  alternatives = "",
  date = as.character(Sys.Date()),
  id = NULL,justification = "",
```

```
silent = justifier::opts$get("silent"),
  ...
\mathcal{L}
```
#### Arguments

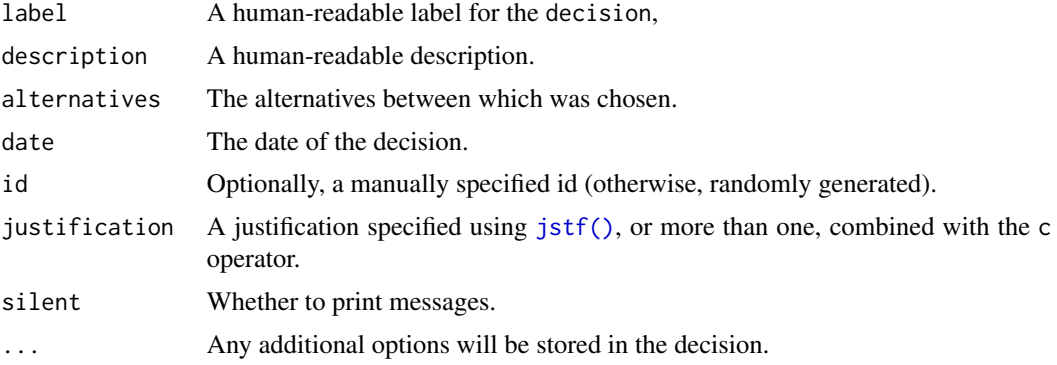

#### Value

Invisibly, the decision as a justifier object (generated by [dcsn\(\)](#page-4-1)).

#### Examples

```
clean_workspace(force = TRUE, silent=FALSE);
log_decision("First we start using `justifier`.",
             silent=FALSE);
log_decision(paste0("Then we start documenting our ",
                    "decisions and justifications."),
             silent=FALSE);
log_decision("Then we start learning from ourselves.",
             silent=FALSE);
workspace();
```
merge\_specLists *Merging to justifier specification lists*

### Description

Merging to justifier specification lists

#### Usage

```
merge_specLists(x, y)
```
#### Arguments

x, y The two justifier specification lists

#### <span id="page-21-0"></span>Value

A merged justifier specification list.

#### Examples

### Add example

opts *Options for the justifier package*

#### Description

The justifier::opts object contains three functions to set, get, and reset options used by the escalc package. Use justifier::opts\$set to set options, justifier::opts\$get to get options, or justifier::opts\$reset to reset specific or all options to their default values.

#### Usage

opts

#### Format

An object of class list of length 4.

#### Details

If you use justifier to programmatically document your decisions in an R file, there is one option that you common use: workspace\_id and workspace\_option\_name

It is normally not necessary to get or set justifier options.

The following arguments can be passed:

... For justifier::opts\$set, the dots can be used to specify the options to set, in the format option = value, for example, EFFECTSIZE\_POINTESTIMATE\_NAME\_IN\_DF = "\n". For justifier::opts\$reset, a list of options to be reset can be passed.

option For justifier::opts\$set, the name of the option to set.

default For justifier::opts\$get, the default value to return if the option has not been manually specified.

The following options can be set:

regExReplacements Default regex replacements when sanitizing for DiagrammeR

- weight\_fieldName When creating the diagram showing the justification for a decision, the name of the field with the weight.
- negWeight\_color When creating the diagram showing the justification for a decision, the colour to use for edges with negative weights

<span id="page-22-0"></span>posWeight\_color When creating the diagram showing the justification for a decision, the colour to use for edges with positive weights

node\_color When creating the diagram showing the justification for a decision, the color for nodes edge\_color When creating the diagram showing the justification for a decision, the color for edges penwidth When creating the diagram showing the justification for a decision, the pen widht workspace\_id The default identifier for the workspace (when nothing else is specified) workspace The name of the default workspace

silent Whether to be chatty or silent

#### Examples

```
### Get the default 'silent' setting
justifier::opts$get('silent');
```
### Set to FALSE justifier::opts\$set(silent = FALSE);

```
### Check that it worked
justifier::opts$get('silent');
```
### Reset this option to its default value justifier::opts\$reset('silent');

```
### Check that the reset worked, too
justifier::opts$get('silent');
```
parse\_justifications *Parsing justifications*

#### Description

This function is normally called by [load\\_justifications\(\)](#page-17-1); however, sometimes it may be desirable to parse justifications embedded in more complex objects, for example as provided by [yum::load\\_and\\_simplify\(\)](#page-0-0). Therefore, this function can also be called directly.

#### Usage

```
parse_justifications(
  x,
  justifierFields = "^date$|^framework$",
  fromFile = NULL,
 path = NULL,
 storeDecisionGraphSvg = FALSE,
  silent = TRUE
)
```

```
## S3 method for class 'justifierDecisionGraph'
print(x, \ldots)## S3 method for class 'justifierDecisionGraph'
plot(x, \ldots)
```
#### Arguments

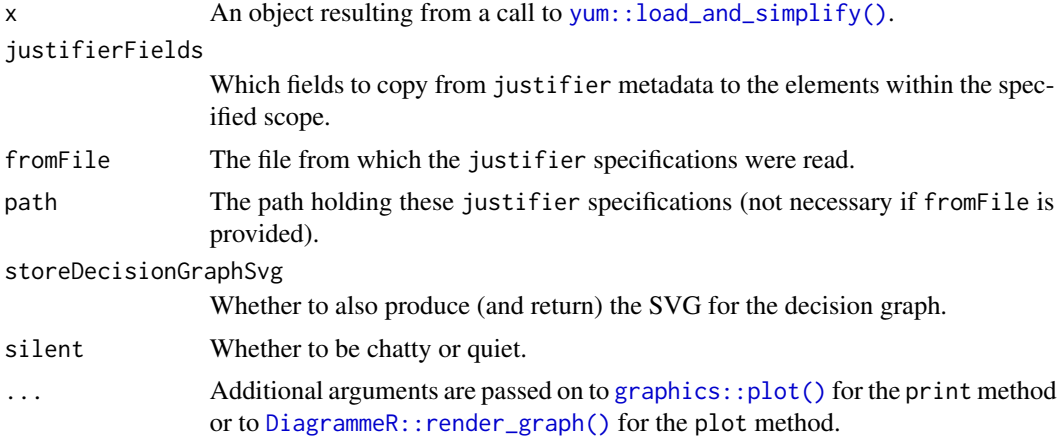

#### Details

While there is some flexibility in how justifications can be specified, they are most easily processed further if they all follow the same conventions. This function ensures this. The convention is as follows:

- all specifications are provided in four 'flat' lists, named after the types of elements they contain;
- all elements have a unique identifier
- all references to other elements are indeed only references to the other elements' id's in these 'flat lists'

#### Value

The parsed justifier object.

```
### Specify an example text
exampleFile <-
 system.file("extdata",
              "simple-example.jmd",
             package="justifier");
### Show contents
cat(readLines(exampleFile), sep="\n");
```
#### <span id="page-24-0"></span>randomSlug 25

```
### Load it with yum::load_and_simplify()
loadedMinutes <- yum::load_and_simplify(exampleFile);
### Show contents
names(loadedMinutes);
### Parse 'manually'
parsedJustifications <- justifier::parse_justifications(loadedMinutes);
### Show contents
names(parsedJustifications);
```
#### randomSlug *Generate a random slug*

#### Description

idSlug is a convenience function with swapped argument order.

#### Usage

```
randomSlug(x = 10, id = NULL, chars = c(letters, LETTERS, 0:9))
```
 $idslug(id = NULL, x = 10, chars = c(lefters, LETTERS, 0:9))$ 

#### Arguments

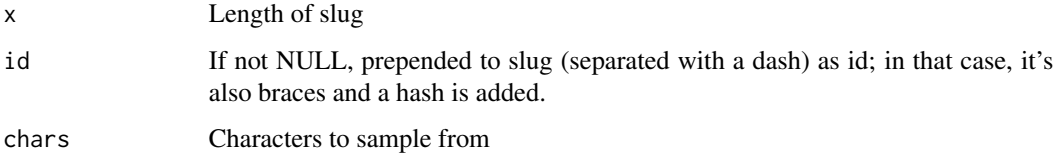

#### Value

A character value.

```
randomSlug();
idSlug("identifier");
```
<span id="page-25-0"></span>

#### Description

Repeat a string a number of times

#### Usage

repeatStr( $n = 1$ , str = "")

#### Arguments

n, str Normally, respectively the frequency with which to repeat the string and the string to repeat; but the order of the inputs can be switched as well.

#### Value

A character vector of length 1.

#### Examples

```
### 10 spaces:
repStr(10);
### Three euro symbols:
repStr("\u20ac", 3);
```
sanitize\_for\_DiagrammeR

*Sanitize for DiagrammeR*

#### Description

Basically a wrapper for [gsub\(\)](#page-0-0) to sanitize a string for DiagrammeR

#### Usage

```
sanitize_for_DiagrammeR(
  x,
  regExReplacements = justifier::opts$get("regExReplacements")
\mathcal{E}
```
#### <span id="page-26-0"></span>save\_workspace 27

#### Arguments

x The string or vector

regExReplacements

A list of two-element character vectors; first element should be the element to search, and the second element, the replacement.

#### Value

The sanitized character vector

#### Examples

justifier::sanitize\_for\_DiagrammeR("This is or isn't problematic");

save\_workspace *Save your workspace*

#### Description

Save your workspace

#### Usage

```
save_workspace(
  file = NULL,
  encoding = \sqrt[n]{UTF-8},
  append = FALSE,
 preventOverwriting = TRUE,
  silent = justifier::opts$get("silent")
)
```
#### Arguments

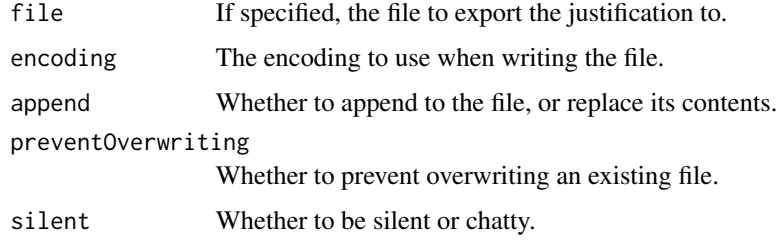

#### Value

The result of a call to [export\\_justification\(\)](#page-9-1).

#### <span id="page-27-0"></span>Examples

```
clean_workspace(force = TRUE, silent=FALSE);
log_decision("First we start using `justifier`.",
             silent=FALSE);
log_decision(paste0("Then we start documenting our ",
                    "decisions and justifications."),
             silent=FALSE);
log_decision("Then we start learning from ourselves.",
             silent=FALSE);
save_workspace();
```
set\_workspace\_id *Set your justifier workspace identifier*

#### Description

This is used to be able to log decisions programmatically.

#### Usage

set\_workspace\_id(id, silent = justifier::opts\$get("silent"))

#### Arguments

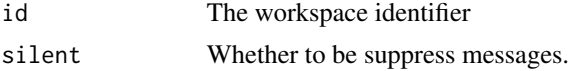

#### Value

Invisibly, the passed id.

#### Examples

set\_workspace\_id("my\_workspace");

to\_specList *Producing a list of specifications*

#### Description

This function is for internal use, but has been exported in case it's useful for people working 'manually' with lists of justifications.

#### Usage

```
to_specList(x, types, type, idsRequired = TRUE, silent = TRUE)
```
#### to\_specList 29

#### Arguments

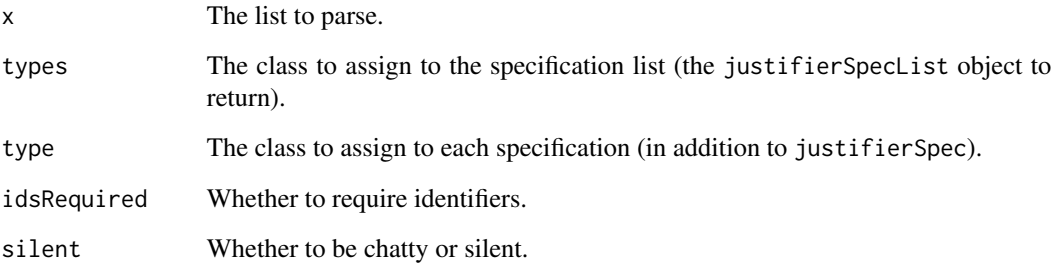

#### Value

A list of classes c("justifierSpecList", types) where each element is a specification of class c("justifierSpec", type).

```
### Specify an example text
exampleFile <-
  system.file("extdata",
              "simple-example.jmd",
              package="justifier");
### Show contents
cat(readLines(exampleFile), sep="\n");
### Load it with yum::load_and_simplify()
loadedMinutes <- yum::load_and_simplify(exampleFile);
### Show contents
names(loadedMinutes);
### Show classes
class(loadedMinutes["assertion"]);
### Convert to specification list
res <- to_specList(loadedMinutes["assertion"],
                   type="assertion",
                   types="assertions");
### Show classes
class(res);
### Show original and parsed objects
loadedMinutes["assertion"];
res;
```
<span id="page-29-0"></span>

#### Description

Easily parse a vector into a character value

#### Usage

```
vecTxt(
  vector,
  delimiter = ", ",
  useQuote = "",firstDelimiter = NULL,
  lastDelimiter = " & ",
  firstElements = 0,
  lastElements = 1,
  lastHasPrecedence = TRUE
)
vecTxtQ(vector, useQuote = "'", ...)
```
#### Arguments

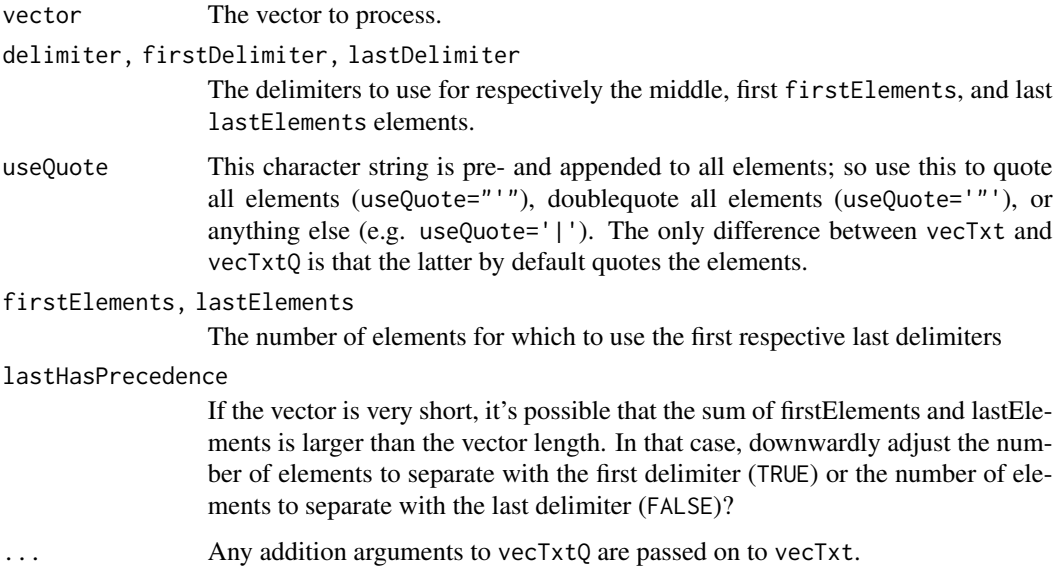

#### Value

A character vector of length 1.

#### <span id="page-30-0"></span>workspace 31

#### Examples

vecTxtQ(names(mtcars));

#### workspace *Show your workspace contents*

#### Description

Show your workspace contents

#### Usage

```
workspace(silent = justifier::opts$get("silent"))
```
#### Arguments

silent Whether to be chatty or silent.

#### Value

The workspace contents.

```
justifier::clean_workspace(force = TRUE, silent=FALSE);
justifier::log_decision(
  "First we start using `justifier`.",
  silent=FALSE
);
justifier::log_decision(
  paste0("Then we start documenting our ",
         "decisions and justifications."),
  silent=FALSE
);
justifier::log_decision(
  "Then we start learning from ourselves.",
  silent=FALSE
);
justifier::workspace();
```
<span id="page-31-0"></span>

#### Description

Wrap all elements in a vector

#### Usage

```
wrapVector(x, width = 0.9 * getOption("width"), sep = "\\n", ...)
```
#### Arguments

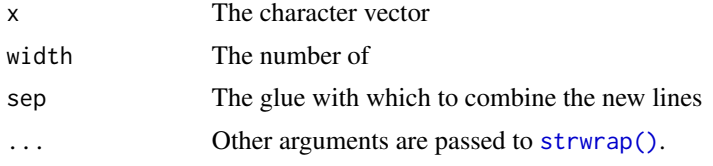

#### Value

A character vector

```
res <- wrapVector(
  c(
    "This is a sentence ready for wrapping",
   "So is this one, although it's a bit longer"
  ),
  width = 10);
print(res);
cat(res, sep="\n");
```
# <span id="page-32-0"></span>**Index**

∗ datasets opts, [22](#page-21-0) apply\_graph\_theme, [2](#page-1-0) asrt *(*c.justifierElement*)*, [5](#page-4-0) assert *(*c.justifierElement*)*, [5](#page-4-0) base30and36conversion *(*base30toNumeric*)*, [4](#page-3-0) base30toNumeric, [4](#page-3-0) base::readLines(), *[18](#page-17-0)* base::stop(), *[13](#page-12-0)* base::strsplit(), *[18](#page-17-0)* base::warning(), *[13](#page-12-0)* c.justifierElement, [5](#page-4-0) c.justifierStructured *(*c.justifierElement*)*, [5](#page-4-0) c.justifierStructuredObject, [8](#page-7-0) cat, *[9](#page-8-0)* cat0, [8](#page-7-0) clean\_workspace, [9](#page-8-0) dcsn *(*c.justifierElement*)*, [5](#page-4-0) dcsn(), *[21](#page-20-0)* decide *(*c.justifierElement*)*, [5](#page-4-0) decision *(*c.justifierElement*)*, [5](#page-4-0) DiagrammeR::DiagrammeR, *[3](#page-2-0)* DiagrammeR::render\_graph(), *[24](#page-23-0)* export\_justification, [10](#page-9-0) export\_justification(), *[27](#page-26-0)* export\_to\_json, [11](#page-10-0) flatten, [12](#page-11-0) generate\_id, [13](#page-12-0) generate\_id(), *[4](#page-3-0)* get *(*opts*)*, [22](#page-21-0) get\_workspace, [14](#page-13-0) get\_workspace\_id, [14](#page-13-0)

ggplot2::ggplot, *[19](#page-18-0)* graphics::plot(), *[24](#page-23-0)* gsub(), *[26](#page-25-0)*

```
idRef, 15
idSlug (randomSlug), 25
ifelseObj, 16
import_from_json, 17
```

```
jstf (c.justifierElement), 5
jstf(), 21
justify (c.justifierElement), 5
```

```
load_justifications, 18
load_justifications(), 23
load_justifications_dir
        (load_justifications), 18
log_decision, 20
```

```
merge_specLists, 21
```
repStr *(*repeatStr*)*, [26](#page-25-0)

numericToBase30 *(*base30toNumeric*)*, [4](#page-3-0)

#### opts, [22](#page-21-0)

```
parse_justifications, 23
plot.justifications
        (load_justifications), 18
plot.justifierDecisionGraph
        (parse_justifications), 23
print.justifications
        (load_justifications), 18
print.justifier_json (export_to_json),
        11
print.justifierDecisionGraph
        (parse_justifications), 23
randomSlug, 25
readLines(), 19
repeatStr, 26
```
#### 34 INDEX

```
reset
(opts
)
, 22
```

```
sanitize_for_DiagrammeR
, 26
27
set
(opts
)
, 22
set_workspace_id
, 28
source
(c.justifierElement
)
,
5
srce
(c.justifierElement
)
,
5
strwrap()
, 32
```
to\_specList , [28](#page-27-0)

vecTxt , [30](#page-29-0) vecTxtQ *(*vecTxt *)* , [30](#page-29-0)

workspace , [31](#page-30-0) wrapVector , [32](#page-31-0)

yum::load\_and\_simplify() , *[23](#page-22-0) , [24](#page-23-0)* yum::load\_yaml\_fragments() , *[19](#page-18-0)*